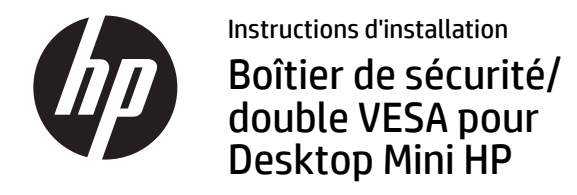

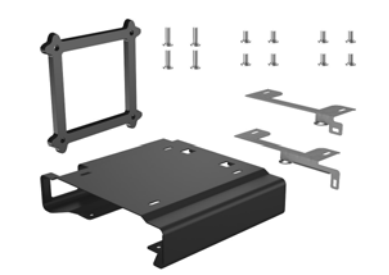

Copyright © 2015 HP Development Company, L.P. Les informations contenues dans ce document pourront faire l'objet de modifications sans préavis.

Troisième édition : août 2015

765004-053

Le boîtier de sécurité/double VESA peut être installé sur les moniteurs suivants : HP V193B et HP P232

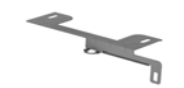

Support de sécurité pour le Desktop Mini 400/600/705/800

Support de sécurité pour le Desktop Mini 260

Vis à tête relevée, Torx/à tête plate (8 mm)  $\pi \pi \pi \pi$ À installer dans votre mini-ordinateur de bureau pour fixer le boîtier

Vis à métaux, Torx/à tête plate (8 mm)  $\pi \pi \pi \pi$ Permettent de fixer le boîtier à l'arrière des moniteurs n'ayant pas besoin d'une entretoise

> Vis à métaux à tête cruciforme (20 mm) Permettent de fixer le boîtier à l'arrière des moniteurs ayant besoin d'une entretoise

> > Entretoise de montage VESA (7 mm) Nécessaire pour le montage du boîtier sur les moniteurs ProDisplay

## Montage de votre boîtier

Placez le support de sécurité de votre modèle à l'arrière du boîtier de manière à ce qu'il s'aligne sur les trous à vis du boîtier et sur le cadenas de votre modèle  $\bullet$ . Fixez ensuite le boîtier sous un bureau (vis non fournies), à l'arrière d'un moniteur à l'aide des vis à métaux de 8 mm ou à un mur à l'aide de la fixation rapide et du moniteur (vis non fournies) 2.

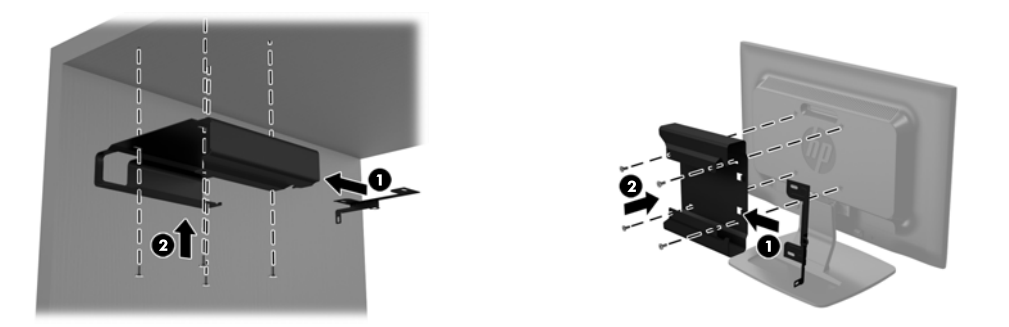

Si le montage du boîtier s'effectue sur un moniteur ProDisplay, retirez le panneau situé à l'arrière de ce dernier. Placez l'entretoise de 7 mm entre le boîtier et l'arrière du moniteur  $\bullet$ , puis installez le support de sécurité de votre modèle à l'arrière du boîtier de manière à ce qu'il s'aligne avec les trous à vis du boîtier et sur le cadenas de votre modèle 2. Fixez ensuite le boîtier et l'entretoise à l'arrière d'un moniteur à l'aide des vis à métaux de 20 mm fournies <sup>6</sup>.

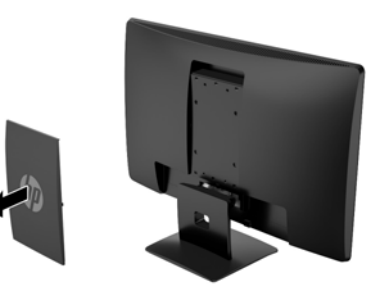

Fixation d'un Desktop Mini à un boîtier  $\|\cdot\|$ Sécurisation d'un Desktop Mini dans

Introduisez le Desktop Mini dans le boîtier <sup>0</sup> jusqu'à ce qu'il soit stoppé par les pattes arrière du boîtier. Utilisez un tournevis Torx T15 et les quatre vis à tête relevée de 8 mm fournies dans ce kit pour fixer le Desktop Mini au boîtier <sup>2</sup>.

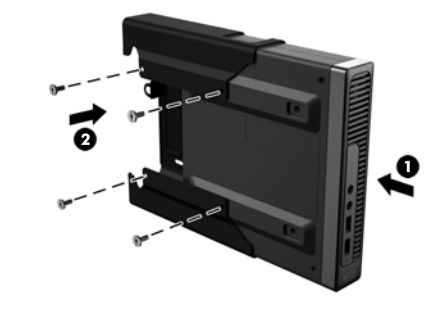

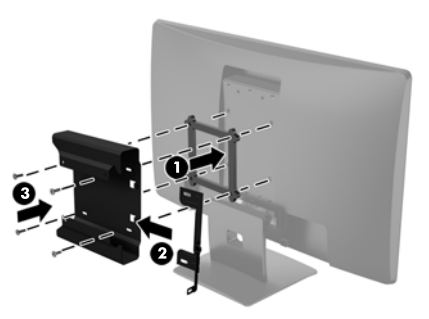

un boîtier

Fixez le Desktop Mini au boîtier à l'aide d'un cadenas ou d'un câble de verrouillage fin (cadenas et câble de verrouillage fin non fournis dans le kit).

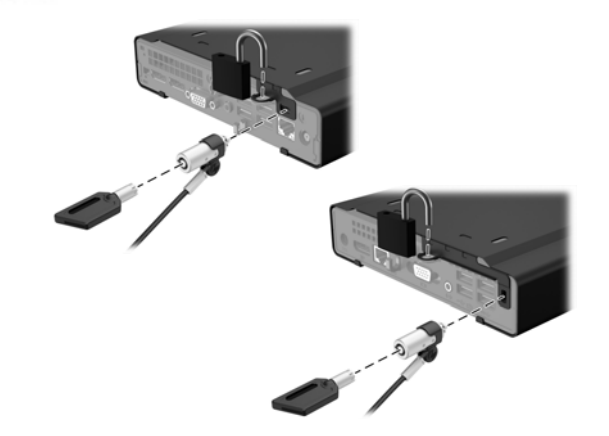

## Assistance produit

Pour accéder en ligne aux informations de support technique, aux outils d'auto-résolution, à l'assistance en ligne, aux forums communautaires ou aux experts informatiques, à la vaste base de connaissances multifournisseurs, aux outils de contrôle et de diagnostic, consultez le site http://www.hp.com/support.

## Commentaires sur la documentation

HP s'engage à fournir une documentation qui répond à vos besoins. Pour nous aider à améliorer la documentation, veuillez nous signaler toute erreur, suggestion ou commentaire à l'adresse doc.feedback@hp.com. Pensez à joindre le titre du document et le numéro de référence (situé près du code-barres) à votre message.

## Versions localisées de ce document

Ce document est disponible dans les langues suivantes sur la page d'assistance du produit, à l'adresse www.hp.com/support.

- English
- Italiano
- Deutsch
- Español
- Português
- Português Brasileiro
- Türkçe
- Bahasa Indonesia
- 简体中文
- 繁體中文
- 日本語
- 한국어

**REMARQUE : Pour obtenir des informations sur la** sécurité et les réglementations, reportez-vous au document *Informations sur le produit* fourni avec votre produit.